<span id="page-0-0"></span>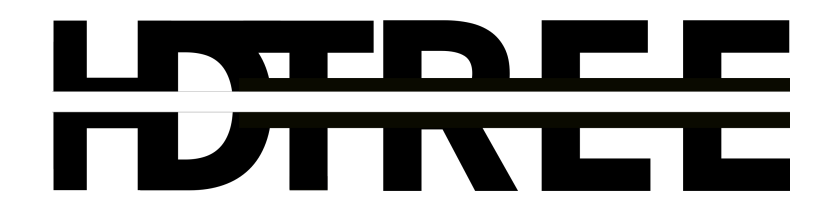

# <span id="page-0-1"></span>Schema Evolution and the TTree in HDF5

Tom Eichlersmith

he/him/his

University of Minnesota

[eichl008@umn.edu](mailto:eichl008@umn.edu)

CHEP 2023

May 8, 2023

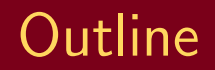

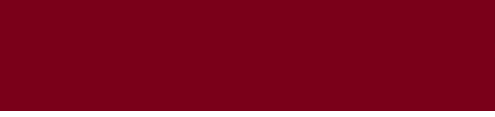

[Helpful Aspects of the TTree](#page-2-0)

- [Why re-implement?](#page-3-0)
- [HDF5 and HDTree](#page-4-0)

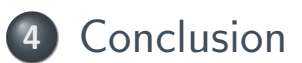

### <span id="page-2-0"></span>Interface to Data

Data viewed hierarchically in-memory while still being well organized on-disk.

### Schema-Evolution

User-defined classes can evolve with version numbers.

## "Ragged" Data

Directly represent HEP's common data "awkwardness" where variables change shape from event-to-event

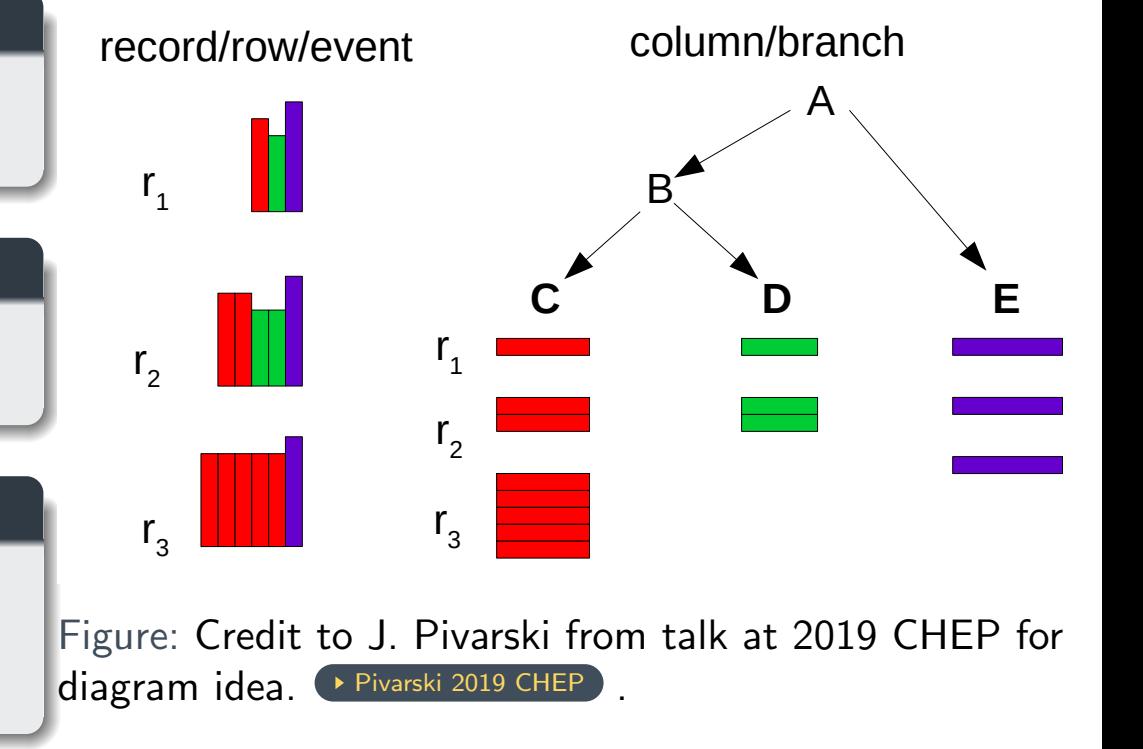

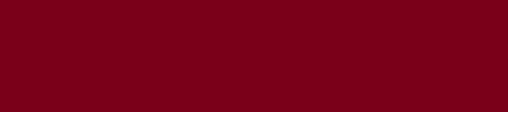

- <span id="page-3-0"></span>1. Wish to separate the format from the API implementation
- 2. Wish to implement native APIs in other languages
- 3. Take lessons learned from using and developing with ROOT – intentionally avoid supporting TTree API to focus on a more modern API

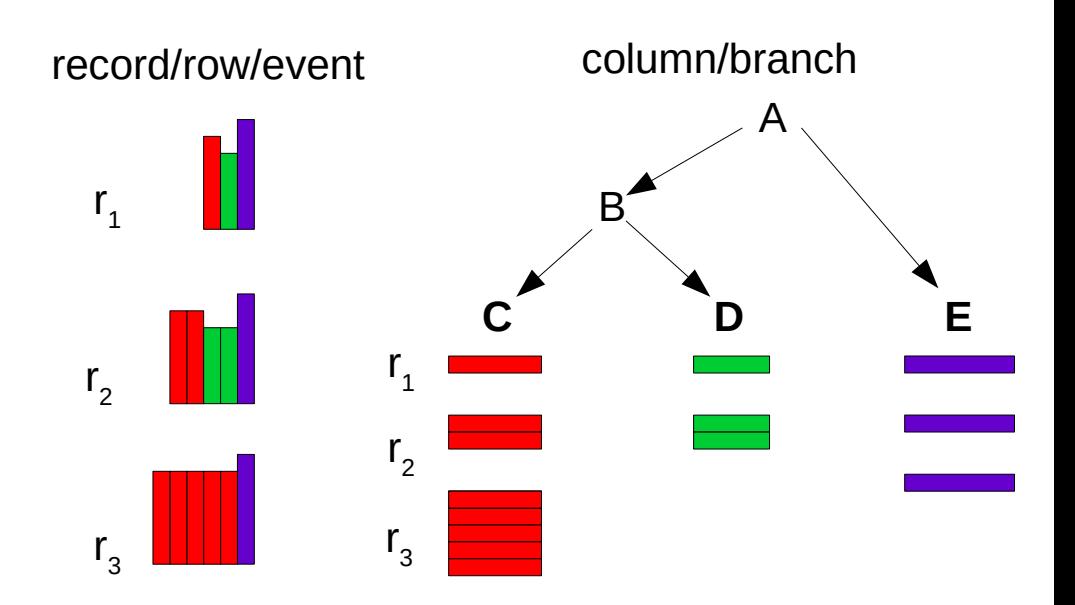

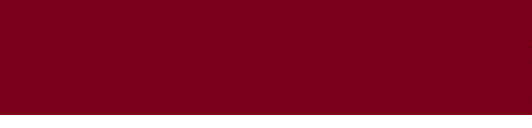

<span id="page-4-0"></span>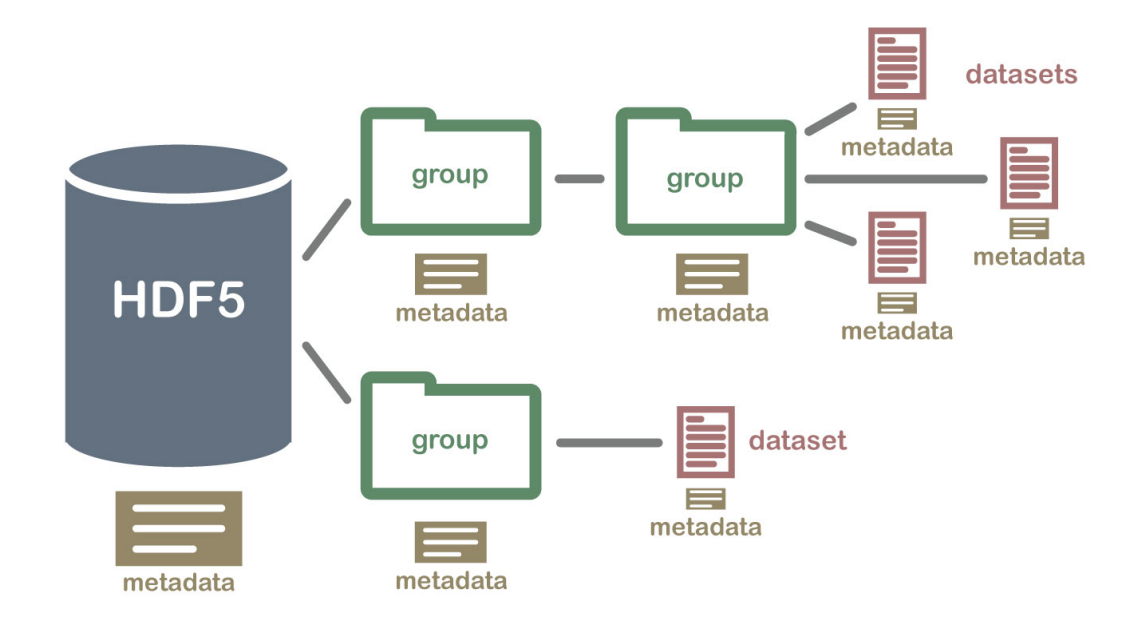

Figure: Diagram of how users can organize data within an HDF5 file. Leah A. Wasser "Hierarchical Data Formats - What is HDF5?" Neon Science, Oct 2022.  $\rightarrow$  [online](https://www.neonscience.org/resources/learning-hub/tutorials/about-hdf5)

#### Performance

Chunking and compression available to user configuration. **Usability** C,  $C_{++}$ , and Fortran Official APIs -Python, Rust, Julia, and more provided by community Support Industry-supported, popular file format already used within HEP and other research disciplines

# HDTree Meta-Format

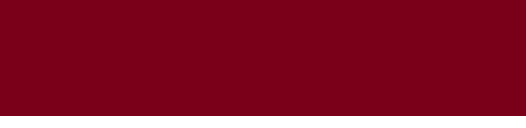

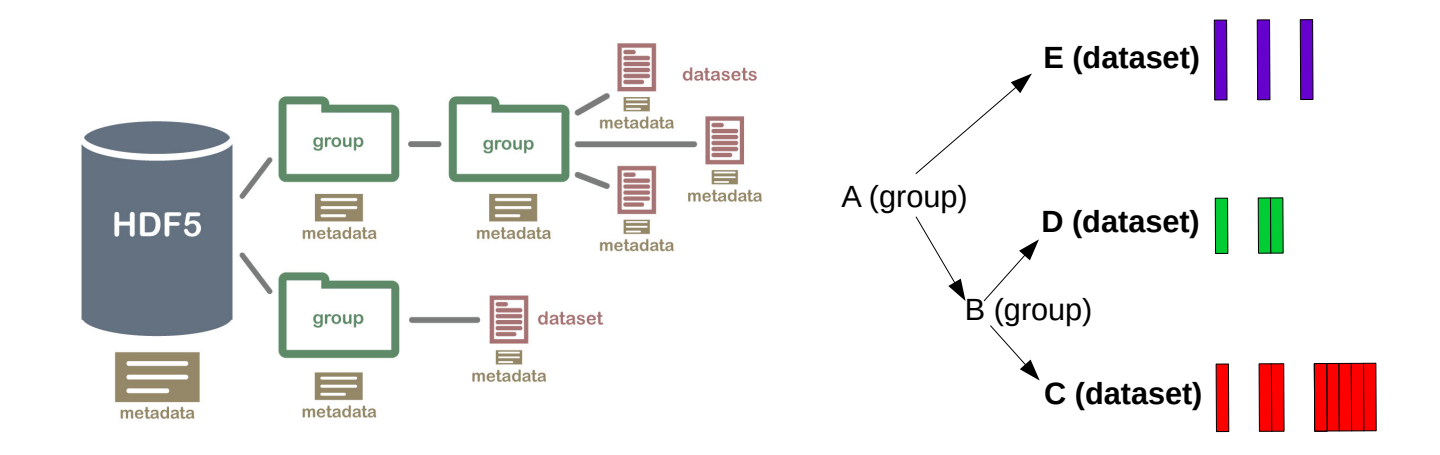

- 1. Atomic data written into HDF5 datasets
- 2. Description of that data written into HDF5 attributes
- 3. Datasets organized into groups based on hierarchical in-memory ownership

Specification of HDTree Meta-Format documented online [tomeichlersmith.github.io/hdtree](https://tomeichlersmith.github.io/hdtree/metaformat_landing_page.html)

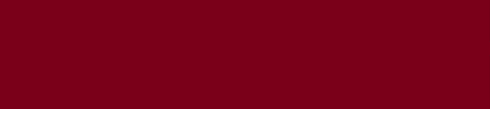

First API implementation for this meta-format based on  $C++17$  and HighFive<sup>1</sup>

**Capabilities** 

- Read and write the HDTree meta-format
- Default compression, chunking, and caching behavior similar to ROOT's handling of **TTrees**
- Schema evolution of user-defined classes

# Distinctions from ROOT

- $\blacksquare$  No separate dictionary file required "binding" user classes to organize data is completely contained in class definition
- No user-juggling of memory addresses
- $\blacksquare$  Follows RAII principles i.e.  $\blacksquare$  need to Close files or explicitly Write trees

 $^1$ a header-only, template-focused C++ API for HDF5 – GitHub:  $\blacktriangleright$  [BlueBrain/HighFive](https://github.com/BlueBrain/HighFive) Tom Eichlersmith (UMN) and the May 8, 2023 The May 8, 2023 The May 8, 2023 The May 8, 2023 The May 8, 2023 The May 8, 2023

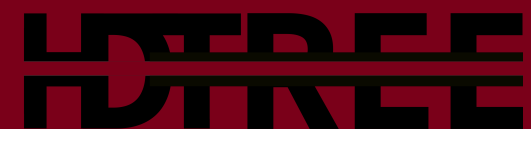

```
1 auto tree = hdtree :: Tree :: save (
2 "my-file.hdf5","/path/to/tree");
3 auto\& i_entry = tree.branch<int>(
    "i_entry");
5 auto \& rand data = tree . branch <
6 std :: vector <float >
7 \rightarrow ("rand_data");
8 for (std::size_t i_{0}; i < 5; i++)9 {
10 *i_entry = i;
11 rand_data - \text{?} \text{resize(i)};
12 for (float& pt : *rand_data) {
13 pt = i * i;
14 }
15 tree . save () ;
16 }
```
Code Task: Write a tree with two branches: entry index and an array whose size is the index and content is the index squared.

- Create tree and new branches, accessing branches through handles
- Handles act like smart pointers to underlying data to avoid unnecessary copying
- Final writing and closing done when tree is destructed

## User Classes Force documentation of what on-disk data is

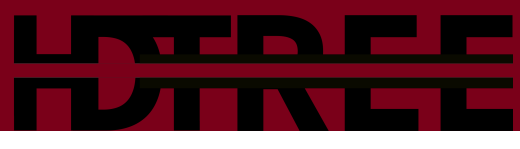

```
1 class MyData {
2 float x_{-};
3 friend class hdtree :: access ;
4 template <typename Branch >
5 void attach (Branch & b) {
6 b.attach ("x", x_-);
7 }
8 public :
9 hdtree_class_version (2) ;
10 MyData () = default;
11 MyData (float x)
12 : x_{\text{f}}x { }
13 void clear () {
x_ - = 0.;
15 }
16 };
```
- Templated attach method not necessary but does reduce code boilerplate
- $\blacksquare$  Optional definition of class version  $\blacksquare$ library reports version discrepancies
- clear method for resetting class to an "unset" state

Interaction with  $Tree$  (and underlying  $Branch$ ) the same.

```
1 auto \& my_data = tree. branch < std::
      vector < My Data > > ("my_data");
```
# **Performance** of the HDTree C++ API

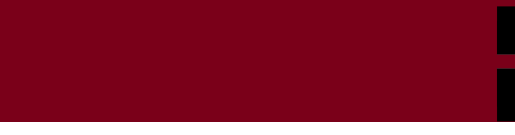

### Generally – on par with ROOT

- Compared writing and reading of variable-length  $\overline{\text{std::vector}\text{}}$  for a range of entries
- Both close and the faster one depends on computer I run on

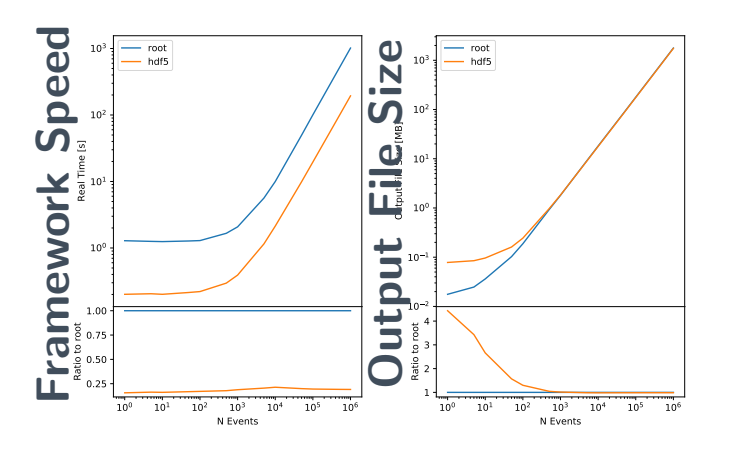

Comparison Between HDF5 and ROOT : Production Mode

## Specifics of test highly matters

Embedding this style of serialization into a more generalized event-processing framework led to a vast difference in speed.

HDF5-based Serialization ( [LDMX-Software/fire](#page-0-1) ROOT-based Serialization DEDMX-Software/Framework

<span id="page-10-0"></span>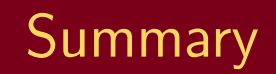

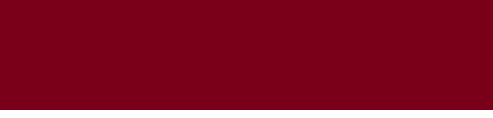

#### HDTree

- Utilize TTree-like data organization and access patterns while gaining the benefit of an industry-standard file format.
- $\blacksquare$  C++ API currently available with performance on-par (if not exceeding) ROOT.
- Implementing specialized APIs for HDF5 files is easier
- HDF5 files are supported by other data science libraries (e.g. pandas and pytorch)
- Develop data processing frameworks with less fear of memory issues

#### Moving Forward

- More thorough performance testing
- Start Python API based on well-supported and more general h5py package